1

 $\overline{2}$ 3  $\overline{4}$ 

 $\overline{5}$ 6 7

### *1-* EXERCICE 1. *:*

On donne ci-contre le script python d'une fonction :

On exécute cette fonction dans la console :

 $\gg$  banque (1500)

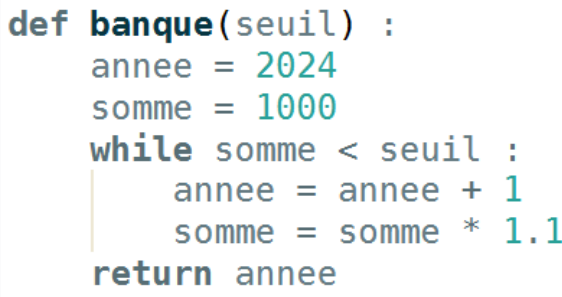

Question : Exécuter ce code « à la main » et écrire les valeurs prises par les variables (reproduire le tableau ci-contre sur la feuille de copie). Quel est le nombre retourné ?

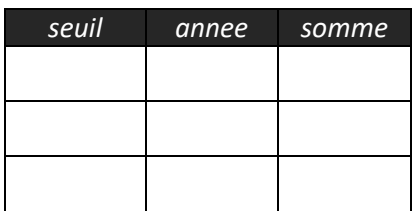

# *2-* EXERCICE 2. *:*

On exécute ci-contre la fonction *identification().* Elle demande à l'utilisateur de saisir son mot de passe. Si ce n'est pas le bon, la demande est réitérée sans fin … jusqu'à la saisie du bon mot de passe. Dans ce cas, cette fonction retourne True.

Question : Ecrire sur feuille de copie un script python de cette fonction.

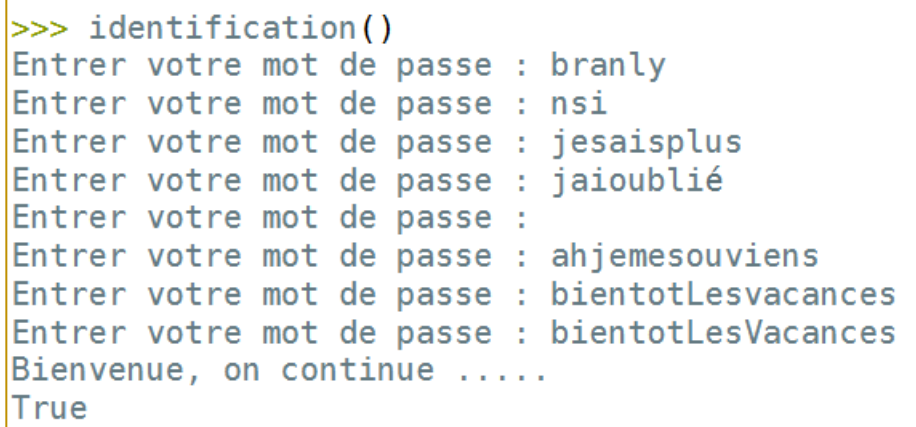

# *3-* EXERCICE 3. *:*

On donne la variable suivante :

phrase = "La beauté est dans les yeux de celui qui regarde"

1- Donner la ligne python qui permet d'obtenir, à partir de cette variable, la variable suivante nommée *liste* :

```
>>> liste
['La', 'beauté', 'est', 'dans', 'les', 'yeux', 'de', 'celui', 'qui', 'regarde']
```
2- Donner la ligne python qui permet d'obtenir, à partir de cette variable, la variable suivante nommée *L* :

 $>>$   $\perp$ ['La beauté', 'dans les yeux de celui qui regarde']

#### *4-* EXERCICE 4. *:*

La fonction *identite()* est exécutée dans la console, 2 fois de suite. Durant l'exécution, on demande à l'utilisateur de saisir les informations données sur la une copie d'écran ci-contre :

Après ces 2 exécutions, le fichier *association.txt* qui n'existait pas au départ, a été créé et il contient alors les informations suivantes :

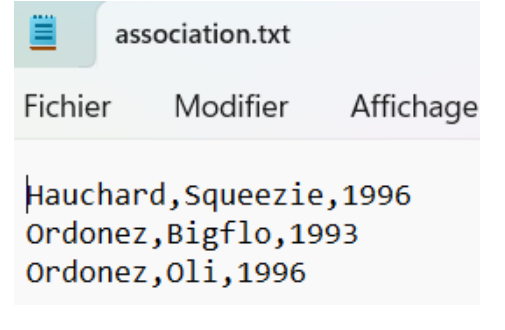

Question : Le script python de la fonction identite() est donné cidessous. Réécrire **sur votre copie** ce script, en le completant.

```
def identite():
                                              \vert," ", encoding='utf-8')
     fichier = open(while nom != "" :
          nom = input("Nom (ou rien écrire): ")|<br>| print("-------------------------")<br>print("fin saisie\n ----------------")
     fichier.close()
```
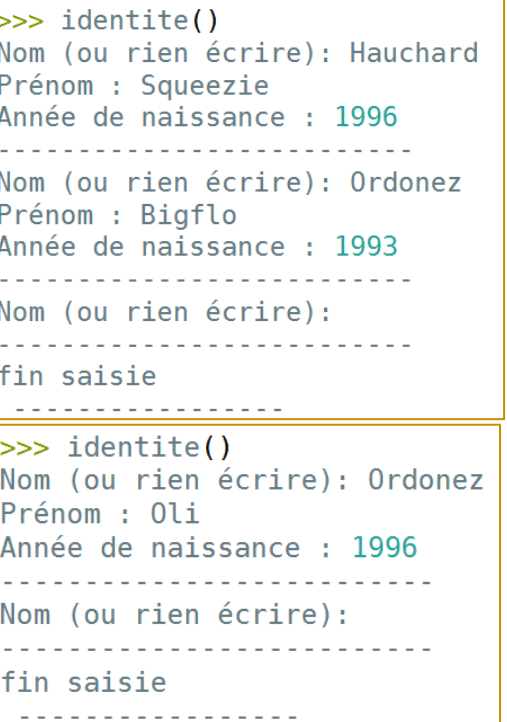

### *5-* EXERCICE 5. *:*

Un dictionnaire contient les éléments suivants :

```
\gg dic
{'saison': 'pronom', 'dormir': 'verbe', 'grand': 'adjectif', 'du': 'préposition'}
```
- 1- Par rapport au vocabulaire utilisé pour les dictionnaires, qu'est <sup>l'</sup> do l'mi le pour ce dictionnaire di c ?
- 2- Quelle ligne python doit-on écrire pour réaliser la mise à jour suivante de son contenu :

```
\gg dic
{'saison': 'nom', 'dormir': 'verbe', 'grand': 'adjectif', 'du': 'préposition'}
```
3- Donner le script python (boucle for …) qui permet d'afficher dans la console, **tout** le contenu du dictionnaire, suivant le modèle ci-contre :

>>> (executing file "ex5.py")  $saison -> nom$  $d$ ormir  $\rightarrow$  verbe  $q$ rand  $\rightarrow$  adjectif du --> préposition

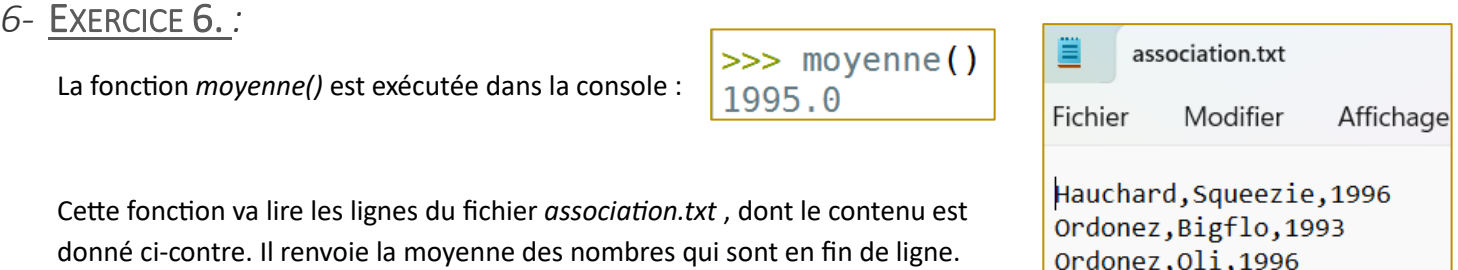

Question : Le script python de la fonction moyenne() est donné ci-après. Réécrire **sur votre copie** ce script, en le completant.

> def moyenne() : , "r", encoding='utf-8')  $fichier = open($  $N = 0$ somme  $= 0$  $ligne = fichier.readline()$ while  $lingne := " " :$ fichier.close() return moy

## *7-* EXERCICE 7. *:*

La fonction valeurMot() prend en argument un string composé de lettres. Cette fonction retourne le nombre de points que rapporte ce mot au scrabble. Les points alloués à chaque lettre sont donnés sur la ficgure cicontre :

On donne ci-dessous 2 exécutions de cette fonction, dans la console :

>>> valeursMot("KiMono") 16 >>> valeursMot("pommE")

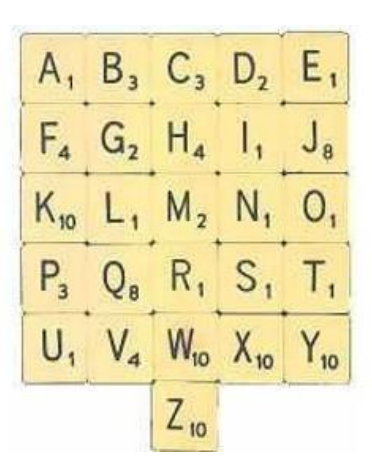

On donne les 2 premières lignes du script python de cette fonction. Elle ne

def valeursMot(mot) : points =  $[1,3,3,2,1,4,2,4,1,8,10,1,2,1,1,3,8,1,1,1,1,4,10,10,10,10]$  $\text{dic} = \{\}$ 

Question :. Réécrire **sur votre copie** ce script, en le complétant. On n'autorise pas l'utilisation des fonctions natives de pythons qui permettent de transformer une majuscule en minuscule, ou le contraire.